# INM451: Business Intelligence & Analytics  $\sqrt{V_{\text{New Online}}$

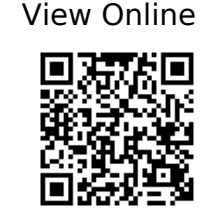

# [1]

T. Munzner and É. Maguire, Visualization analysis & design, vol. A K Peters visualization series. Boca Raton: CRC Press/Taylor &Francis Group, 2015.

# [2]

D. Fisher, S. Drucker, and M. Czerwinski, 'Business Intelligence Analytics [Guest editors' introduction]', IEEE Computer Graphics and Applications, vol. 34, no. 5, pp. 22–24, Sep. 2014, doi: 10.1109/MCG.2014.86.

# [3]

R. C. Basole, 'Visual Business Ecosystem Intelligence: Lessons from the Field', IEEE Computer Graphics and Applications, vol. 34, no. 5, pp. 26–34, Sep. 2014, doi: 10.1109/MCG.2014.104.

#### [4]

S. Few, Information dashboard design: displaying data for at-a-glance monitoring, Second edition. Burlingame, California: Analytics Press, 2013.

# [5]

B. Jones, Communicating Data with Tableau. Beijing: O'Reilly, 2014 [Online]. Available: http://www.vlebooks.com/vleweb/product/openreader?id=CityUniLon&isbn=9781449 372002

D. Fisher, S. Drucker, and M. Czerwinski, 'Business Intelligence Analytics [Guest editors' introduction]', IEEE Computer Graphics and Applications, vol. 34, no. 5, pp. 22–24, Sep. 2014, doi: 10.1109/MCG.2014.86.

[7]

R. C. Basole, 'Visual Business Ecosystem Intelligence: Lessons from the Field', IEEE Computer Graphics and Applications, vol. 34, no. 5, pp. 26–34, Sep. 2014, doi: 10.1109/MCG.2014.104.

#### [8]

E. Kandogan, A. Balakrishnan, E. M. Haber, and J. S. Pierce, 'From Data to Insight: Work Practices of Analysts in the Enterprise', IEEE Computer Graphics and Applications, vol. 34, no. 5, pp. 42–50, Sep. 2014, doi: 10.1109/MCG.2014.62.

#### [9]

E. Kandogan, A. Balakrishnan, E. M. Haber, and J. S. Pierce, 'From Data to Insight: Work Practices of Analysts in the Enterprise', IEEE Computer Graphics and Applications, vol. 34, no. 5, pp. 42–50, Sep. 2014, doi: 10.1109/MCG.2014.62.

#### [10]

Ö. Işık, M. C. Jones, and A. Sidorova, 'Business intelligence success: The roles of BI capabilities and decision environments', Information & Management, vol. 50, no. 1, pp. 13–23, Jan. 2013, doi: 10.1016/j.im.2012.12.001.

#### [11]

H. P. Luhn, 'A Business Intelligence System', IBM Journal of Research and Development, vol. 2, no. 4, pp. 314–319, Oct. 1958, doi: 10.1147/rd.24.0314.

#### [12]

S. Kandel, A. Paepcke, J. M. Hellerstein, and J. Heer, 'Enterprise Data Analysis and Visualization: An Interview Study', IEEE Transactions on Visualization and Computer Graphics, vol. 18, no. 12, pp. 2917–2926, Dec. 2012, doi: 10.1109/TVCG.2012.219.

# [13]

E. Kandogan, A. Balakrishnan, E. M. Haber, and J. S. Pierce, 'From Data to Insight: Work Practices of Analysts in the Enterprise', IEEE Computer Graphics and Applications, vol. 34, no. 5, pp. 42–50, Sep. 2014, doi: 10.1109/MCG.2014.62.

[14]

T. Munzner, Visualization Analysis and Design. Natick: Taylor & Francis Ebooks, 2014.

# [15]

J. Heer, M. Bostock, and V. Ogievetsky, 'A tour through the visualization zoo', Communications of the ACM, vol. 53, no. 6, Jun. 2010, doi: 10.1145/1743546.1743567. [Online]. Available: http://queue.acm.org/detail.cfm?id=1805128

# [16]

T. Munzner, É. Maguire, and EBL., Visualization analysis & design, vol. A K Peters visualization series. Boca Raton, Fla: CRC Press, 2015 [Online]. Available: http://city.eblib.com/patron/FullRecord.aspx?p=1664615

# [17]

Meirelles, Isabel, Design for Information: An Introduction to the Histories, Theories, and Best Practices Behind Effective Information Visualizations. Gloucester, MA: Rockport Publishers Inc, 2013.

#### [18]

M. Meyer, 'TEDxWaterloo - Miriah Meyer - Information Visualization for Scientific Discovery', 2011. [Online]. Available: https://www.youtube.com/watch?v=Sua0xDCf8MA

[19]

J. Wood, 'London Moves, visualising 16 million cycle journeys across the UK capital: Jo Wood at TEDxEastEnd', 2012. [Online]. Available: https://www.youtube.com/watch?v=FaRBUnO5PZI

# [20]

F. J. Anscombe, 'Graphs in Statistical Analysis, The American Statistician', vol. 27, no. 1, pp. 17–21, 1973 [Online]. Available: http://www.lithoguru.com/scientist/statistics/Anscombe\_Graphs%20in%20Statistical%20An

alysis\_1973.pdf

# [21]

J. Heer and M. Bostock, 'Crowdsourcing graphical perception', CHI Conference: We are HCI : conference proceedings, Atlanta, Ga, USA, April 10-15, 2010, 2010, doi: 10.1145/1753326.1753357. [Online]. Available: http://portal.acm.org/citation.cfm?doid=1753326.1753357

# [22]

A. M. MacEachren, How Maps Work: Representation, Visualization and Design. New York: Guilford Publications, 1995.

#### [23]

Ware, Colin and Elsevier EBS., Visual thinking for design, vol. Morgan Kaufmann series in interactive technologies. Burlington, MA: Morgan Kaufmann, 2008 [Online]. Available: https://go.openathens.net/redirector/city.ac.uk?url=https%3A%2F%2Fwww.sciencedirect.c om%2Fscience%2Fbook%2F9780123708960

#### [24]

S. Few, Information dashboard design: displaying data for at-a-glance monitoring, Second edition. Burlingame, California: Analytics Press, 2013.

#### [25]

T. Munzner and É. Maguire, Visualization analysis & design, vol. A K Peters visualization series. Boca Raton: CRC Press/Taylor &Francis Group, 2015.

[26]

'Stephen Few's blog'. [Online]. Available: http://www.perceptualedge.com

# [27]

giCentre, 'bikegrid'. [Online]. Available: http://staff.city.ac.uk/~jwo/cyclehire/bikegrid/

# [28]

'Leicestershire County Council's data visualization and dashboard projects'. [Online]. Available: http://www.lsr-online.org/data-visualisation.html

# [29]

S. Few, Information dashboard design: displaying data for at-a-glance monitoring, Second edition. Burlingame, California: Analytics Press, 2013.

# [30]

Ö. Işık, M. C. Jones, and A. Sidorova, 'Business intelligence success: The roles of BI capabilities and decision environments', Information & Management, vol. 50, no. 1, pp. 13–23, Jan. 2013, doi: 10.1016/j.im.2012.12.001.

# [31]

A. Slingsby, J. Dykes, J. Wood, and R. Radburn, 'Designing an exploratory visual interface to the results of citizen surveys', International Journal of Geographical Information Science, vol. 28, no. 10, pp. 2090–2125, Oct. 2014, doi: 10.1080/13658816.2014.920845.

#### [32]

J. Wood, A. Slingsby, and J. Dykes, 'Visualizing the Dynamics of London's Bicycle-Hire Scheme', Cartographica: The International Journal for Geographic Information and Geovisualization, vol. 46, no. 4, pp. 239–251, Jan. 2011, doi: 10.3138/carto.46.4.239.

#### [33]

E. R. Tufte, The visual display of quantitative information, 2nd ed. Cheshire, Conn: Graphics Press, 2001.

### [34]

S. Bateman, R. L. Mandryk, C. Gutwin, A. Genest, D. McDine, and C. Brooks, 'Useful junk?', CHI Conference: We are HCI : conference proceedings, Atlanta, Ga, USA, April 10-15, 2010, 2010, doi: 10.1145/1753326.1753716. [Online]. Available: http://portal.acm.org/citation.cfm?doid=1753326.1753716

# [35]

J. J. Thomas and K. A. Cook, 'A Visual Analytics Agenda', IEEE Computer Graphics and Applications, vol. 26, no. 1, pp. 10–13, Jan. 2006, doi: 10.1109/MCG.2006.5.

# [36]

Y. Lu, F. Wang, and R. Maciejewski, 'Business Intelligence from Social Media: A Study from the VAST Box Office Challenge', IEEE Computer Graphics and Applications, vol. 34, no. 5, pp. 58–69, Sep. 2014, doi: 10.1109/MCG.2014.61.

# [37]

J. J. Thomas and K. A. Cook, Eds., Illuminating the path: the research and development agenda for visual analytics. Los Alamitos, California: IEEE, 2005.

#### [38]

T. Hägerstraand, 'What About People in Regional Science?', Papers in Regional Science, vol. 24, no. 1, pp. 7–24, Jan. 2005, doi: 10.1111/j.1435-5597.1970.tb01464.x.

#### [39]

W. P. Lira et al., 'A Visual-Analytics System for Railway Safety Management', IEEE Computer Graphics and Applications, vol. 34, no. 5, pp. 52–57, Sep. 2014, doi: 10.1109/MCG.2014.79.

#### [40]

K. Rodden, 'Applying a Sunburst Visualization to Summarize User Navigation Sequences', IEEE Computer Graphics and Applications, vol. 34, no. 5, pp. 36–40, Sep. 2014, doi:

10.1109/MCG.2014.63.